предоставляет возможность замены имитируемых элементов реальными объектами с помощью Simulation Interface Toolkit, что позволяет существенно сокращать время и затраты на проектирование и исследование различных автоматических систем [6].

Современные технологии бурно развиваются, что приводит к расширению методов и форм исследования и проектирования систем. Большинство систем автоматического управления необходимо моделировать перед внедрением перед эксплуатацией, и LabVIEW обеспечивает инженеров, студентов мошным и удобным средством программирования, которое широко используется не только лля молелирования, но и лля автоматизации и управления различными технологическими процессами в промышленности и в научных исследованиях.

Литература

Тревис Дж. Labview для всех. - М.: ДМК  $\mathbf{1}$ Пресс, 2005. -544 с.

Васильев В. Г. Моделирование систем автоматического управления в программной среде LabVIEW. - Тверь, 2007. - 25 с.

TechTeach [Электронный ресурс] - Режим  $3.$ доступа - http://techteach.no/ свободный Загл. с экрана

 $\overline{4}$ . Introduction to Control Design and Simulation using LabVIEW, By: Erik Luther, Rice University, Houston, Texas

Жуков К.Г. Модельное проектирование  $\sim$ встраиваемых систем в LabVIEW. - М.: ДМК Thecc.  $2011 - 688$  c.

Hocdelam Group [Электронный ресурс] -6 Режим доступа - http://hocdelam.org/ свободный -Загл. с экран

## ПРОГРАММНЫЙ КАРКАС ДЛЯ СОЗДАНИЯ СПРАЙТОВОЙ АНИМАЦИИ НА HTML5

Лизин А.С. Коровин А.С. Томский политехнический университет 634050, Россия, г. Томск, пр-т Ленина, 30 E-mail: sogimu@nxt.ru

Нашу жизнь теперь невозможно представить без веб-технологий, с помощью них можно обшаться. развлекаться. зарабатывать. Вебтехнологии дают огромные возможности пользователям, к тому же эта отрасль постоянно растет и совершенствуется. С помощью веб-технологий можно создавать высокопроизводительные, красивые и легковесные приложения, которые выполняются в веб браузере, поэтому их можно считать кроссплатформенными, так как веб браузер позволяет одинаково отобразить приложение как на мобильных устройствах (планшетах, телефонах), так и на настольных компьютерах.

С появлением технологии HTML5 2d-context для создания растрового двумерного изображения в браузере, в связи с ее новизной и еще недописанной спецификацией, перед разработчиками появилась задача упрощения разработки с использованием данной технологии. Одним из вариантов упростить процесс разработки, есть разработка специализированного программного каркаса, который применяется для сокращения времени разработки и минимизации ошибок программирования.

Программный каркас является программным обеспечением, объединяющим разные компоненты большого программного проекта. Обычно для разработки и применения каркаса используются техники объектно-ориентированного программирования, так как именно парадигмы объектноориентированного программирования позволяют создать эффективную архитектуру каркаса, которая основана на наследовании.

В итоге, проанализировав все технологии разработки программного каркаса был создан программный каркас лля созлания спрайтовой анимации, который поделен на модули, так как с помощью деления на модули можно выбирать загружаемые компоненты, что значительно позволяет уменьшить время загрузки и старта приложения. Каркас разделен на два основных модуля: ArmGraph u ArmContext.

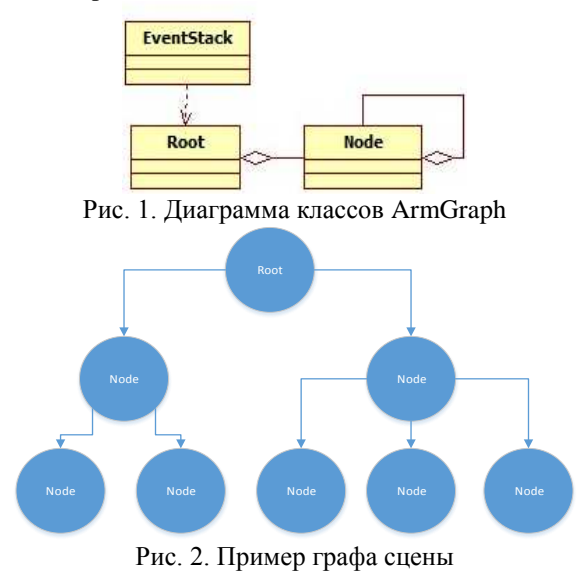

Модуль ArmGraph - это граф сцены, который является структурой, упорядочивающая объекты сцены в древовидную зависимость, что позволяет удобно организовать навигацию по объектам. Корневым объектом сцены является объект Root, узлами сцены являются объекты классов производных от класса ArmObject. Наличие Root позволяет ассоциировать всю сцену с одним объектом.

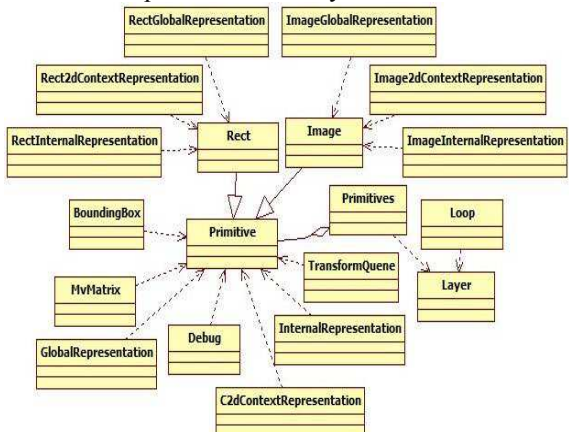

Рис. 3. Диаграмма классов ArmContext

Модуль ArmContext отвечает за графический слой, а именно содержит классы обертки для графических примитивов, которые описывают внешний вид и свойства примитивов, содержат методы лля проведения аффинных преобразований, а также методы с помощью которых можно получать информацию об основных точек примитива на экране. Также модуль вводит класс содержащий объект 2d-context и методы для работы с ним, класс, отвечающий за загрузку мультимедиа зависимостей.

Программный каркас для создания спрайтовой анимации позволяет:

 $1<sub>1</sub>$ Предоставлять пользователю возможности взаимодействия с объектами. Поэтому был реализован механизм событий, который позволяет каркасу реагировать на все действия пользователя.

Не реализовывать графический цикл, т.е. 2. с разработчика убрана потребность в создании цикла перерисовки изображения.

3. Предоставлять классы описывающих графические примитивы, что дает возможность работать с примитивом как с объектом, а не изображением на экране. Так же данные классы позволяют получить исчерпывающую информацию о местоположении примитива на экране.

С помощью узлов сцены изменять свой- $\overline{4}$ ства примитивов т.е. их положение, угол поворота, цвет и т.д. на протяжении некоторого времени.

 $\mathbf{5}$ Легко изменить способ отрисовки (2d-context [1], WebGL [2] и т.д.) через написание соответствующего класса.

6. Снять с разработчика необходимость реализации некоторых оптимизаций, например очистка только необходимой части экрана или округление экранных координат.

Сейчас в интернете можно найти множество каркасов, которые работают с HTML5 тегом <can-

vas>. Три самых популярных каркаса на данный момент - это JCanvaScript [3], KineticJS [4] и Lib-Canvas [5]. У всех трех отсутствует загрузка мультимедиа-зависимостей объектов, зато присутствует поддержка создания готовых графических циклов, поддержка слоев и все примитивы имеют объектно-ориентированное представление. Все библиотеки абсолютно бесплатны и свободно распространяются по лицензии МІТ или GPL:

JCanvaScript - Библиотека довольно лег- $1<sub>1</sub>$ ковесная, отсутствует модульность и вызовы цепочкой. С точки зрения поддержки, отсутствует форум, на котором можно задать вопрос связанный с JCanvaScript, зато присутствует обширная локументания.

LibCanvas — Библиотека ловольно много  $2.$ весит, что довольно сильно влияет на загрузку страницы. Также присутствует зависимость от внешней библиотеки - AtomJS, что увеличивает дополнительный вес подгружаемых библиотек. Зато есть модульность и вызовы цепочкой.

KineticJS - Библиотека, которая весит до-3. вольно немного. Присутствуют модульные тесты, форум, и документация, к тому же обладает большим количеством туториалов. Отсутствуют вызовы цепочкой.

В итоге, в ходе анализа существующих программных каркасов для создания спрайтовой анимации на HTML5 и анализа технологии создания программного каркаса был создан программный каркас, который позволяет упростить процесс разработки графического веб приложения, а также позволяет реализовать все возможности тега <canvas>. Очевидно, что использование технологии тега <canvas> технологии HTML5 - это шаг в будущее, так как эта технология, позволяет эффективно создавать растровые двумерные изображения и отображать их на разных платформах.

## Литература

W3C. 2d-context specification [Электронный ре-1. cypc]. - Режим доступа: http://www.w3.org/TR/2010/WD-2dcontext-20101019/, свободный. Дата обращения: 12.10.2013.

Context. WebGL  $-$  a new dimension for browser  $2^{\circ}$ exploitation [Электронный ресурс]. - Режим доступа: http://www.contextis.com/research/blog/webgl-new-

dimension-browser-exploitation/, свободный. Дата обрашения: 12.10.2013.

 $\overline{3}$ . Официальный сайт каркаса **JCanvaScript [Электронный** Режим доступа:  $pecypc$ ].  $$ http://jcscript.com/, своболный. Дата обращения: 12.10.2013.

Официальный сайт каркаса KineticJS [Элек- $\mathbf{4}$ . тронный ресурс]. - Режим доступа: http://kineticjs.com/, свободный. Дата обращения: 12.10.2013.

5. Павел Пономаренко. LibCanvas [Электронный  $pecype$ ].  $-$ Режим доступа: https://github.com/theshock/libcanvas, свободный. Дата обращения: 12.10.2013.